## ACMP 5.0 Study Guide

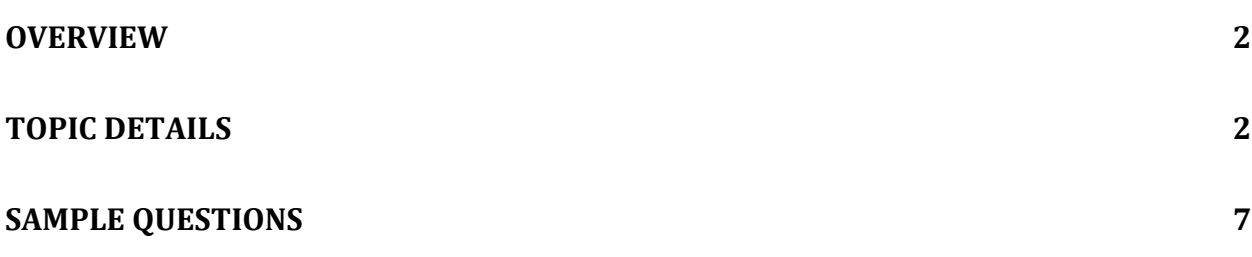

## **Overview**

ACMP exam questions cover the topics listed below. The questions include key concepts, networking and topology design, GUI and CLI interpretation, GUI and CLI troubleshooting and interpretation of CLI configuration file segments.

- 1 Product Knowledge
- 2 Firewall Roles and Policies
- 3 Operations
- 4 Planning and Design
- $5 IDS$
- 6 Troubleshooting
- 7 Applications and Solutions

## **Topic!Details**

- 1. Product Knowledge
	- a. Mobility Controllers Models
		- i. Understand the limits of user scaling for different controller models.
		- ii. Understand the limits of AP scaling for different controller models.
		- iii. Understand the limits of Remote AP scaling for different controller models.
		- iv. Power supplies offered for various models.
		- v. Chassis based controller modules.
		- vi. Power-over-Ethernet support.
	- b. AP models
		- i. Indoor AP models.
		- ii. Outdoor AP models.
		- iii. Models supporting internal and external antennas.
		- iv. Antenna types offered as external antennas.
		- v. Models supporting Power-over-Ethernet support.
		- vi. 802.11a/b/g/n support by model.
	- c. Licensing
		- i. Understand the 5.0 licensing model for all controllers
		- ii. Be able to articulate the features and functions of the Aruba software licenses.
		- iii. Be able to articulate the features and functions included in the base ArubaOS.
- 2. Firewall Roles and Policies
	- a. Policy Design
		- i. Function of firewall design.
		- ii. Interpretation and troubleshooting of firewall rule policy.
		- iii. Application of firewall policy to user roles.
		- iv. Application of firewall policy to interfaces.
		- v. Be able to articulate the difference between a stateful firewall and an access control list (ACL).
		- vi. Describe an Ethertype ACL.
	- b. Roles
		- i. Describe the function of built-in roles.
- ii. Describe the use and creation of user created roles.
- iii. Understand role derivation.
- c. Aliases
	- i. Describe the function and use of aliases.
	- ii. Understand the built in aliases.
- d. NAT
	- i. Describe the function of source NAT.
	- ii. Describe the function of destination NAT.
	- iii. Understand the use of NAT for captive portal authentication.
	- iv. Describe VLAN based NAT functionality.
- e. Interpret example policy
- 3. Operations
	- a. Authentication
		- i. 802.1X
		- ii. Pre-Shared Keys
		- iii. Open system
		- iv. Captive portal with credentials
		- v. Captive portal with guest logon
	- b. Configuration Wizards
		- i. Configuration of the controller using the Controller Wizard
		- ii. VLAN and IP address configuration
		- iii. Port configuration
		- iv. Network time configuration
		- v. Controller role configuration
		- vi. License configuration
		- vii. LAN configuration
		- viii. WLAN configuration for employee SSIDs
		- ix. WLAN configuration for guest SSIDs
		- x. RADIUS server configuration
		- xi. 802.1X authentication configuration
		- xii. Captive portal configuration and customization
	- c. Management
		- i. Software upgrades on the controllers and APs
		- ii. Interface layout
		- iii. AP management
		- iv. License management
		- v. Configuration screens
		- vi. Monitoring screens
		- vii. Security screens
	- d. Power over Ethernet
		- i. Power provided
		- ii. Standards
		- iii. Transmission distances
	- e. Roaming
		- i. Layer 2 roaming
		- ii. Layer 3 roaming
		- iii. Mobility domains
- iv. HAT table configuration
- f. RF management and ARM
	- i. ARM channel and power selection
	- ii. ARM self healing
	- iii. ARM band steering
	- iv. ARM Spectrum load balancing
	- v. ARM Airtime fairness
	- vi. ARM rate shaping
	- vii. Client aware ARM scanning
- g. Master/local
	- i. Differences between a local controller and a master controller
	- ii. What is configured on the local
	- iii. What is configured on the master
- h. Centralized Auth and Encryption
	- i. Centralized encryption
	- ii. Encryption methods
	- iii. Layer 2 Wi-Fi frame termination
	- iv. RAIDUS authentication
	- v. Fail through servers
	- vi. Fall through servers
	- vii. Machine authentication
	- viii. Per-SSID captive portal
- i. AP Provisioning and Configuration
	- i. Static provisioning
	- ii. Dynamic provisioning
	- iii. CLI configuration
	- iv. Web interface configuration
	- v. Group selection
	- vi. Antenna provisioning
	- vii. Serial configuration
- j. User/Server Derivation Rules
	- i. User derivation rules
	- ii. Server derivation rules
	- iii. Rule based role derivation
- k. Profiles
	- i. Profile concept
	- ii. Profile hierarchy
	- iii. Profile reuse
- l. Controller configuration methods
	- i. SNMP configuration
	- ii. Syslog configuration
	- iii. VLANs & VLAN trunking
	- iv. IP addressing
	- v. Use of the loopback interface
	- vi. Spanning tree
	- vii. VRRP
- 4. Planning and Design
- a. Networking
	- i. Layer 2 networks
	- ii. Layer 3 networks
	- iii. Routing
- b. Self-healing
	- i. AP deployment design
	- ii. ARM functionality
- c. L2 model traffic flow
- d. L3 model traffic flow
- e. VPN
	- i. Site-to-Site VPN
	- ii. Client server VPN
- f. Captive portal
	- i. Authentication types
	- ii. Authentication sources
	- iii. Provisioning capabilities
	- iv. Internal DB functionality
	- v. Guest provisioning role
- g. RF plan
	- i. Don't care areas
	- ii. Don't deploy areas
	- iii. Floor plan image import
	- iv. Plan selection criteria
	- v. Live heat maps
	- vi. Selecting the right AP and connection speed
- h. Master/local
	- i. Where to place controllers
	- ii. Direct and indirect connection of APs
	- iii. L2 vs. L3 controller operation
	- iv. Controller communication considerations
- i. Switch redundancy
	- i. Local redundancy
	- ii. Master redundancy
- j. Mobility
	- i. L2 Mobility
	- ii. L3 Mobility
- k. Wired Access Control
	- i. Wired Authentication
	- ii. VLAN & Firewall port policies
- l. Controller discovery
- 5. IDS
	- a. Rogue & Interfering APs
		- i. Detection
		- ii. Classification
		- iii. Containment
	- b. IDS
- i. Configuration
- ii. Reporting
- 6. Troubleshooting
	- a. Client Connectivity
		- i. User connection
		- ii. AP status
	- b. Aruba platform
		- i. L2 connectivity
		- ii. L3 connectivity
		- iii. Licensing
		- iv. AP counts
		- v. Firewall policy
		- vi. Role derivation
		- vii. Master/local connectivity
		- viii. AP connectivity
		- ix. DHCP
		- x. Controller IP
	- c. Infrastructure
		- i. Intervening ACLs
		- ii. DHCP
		- iii. PoE
- 7. Applications and Solutions
	- a. RAP
		- i. Configuration
		- ii. Licensing
		- iii. Operation modes
		- iv. Forwarding modes
		- v. Maintenance
		- vi. Zero Touch provisioning
	- b. Mesh
		- i. Mesh topology
		- ii. Configuration
		- iii. Licensing
		- iv. Remote Mesh portal
	- c. VIA
		- i. Configuration
		- ii. Licensing
	- d. Location
		- i. Locating a client
		- ii. AP design for location
		- iii. Location functionality

## **Sample Questions**

1. Which access point models support concurrent operations in both the "b/g" band as well as the "a" band? (Choose all the correct answers.)

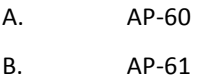

- C. AP-65
- D. AP-85
- E. **AP-125**

2. Which statement is true about the Content Security License?

- a) Applied to the master controller
- b) Applied to all the controllers in the network
- c) It is based on number of users
- d) It is based on number of AP's

3. When a user first associates to the WLAN, what role are they given?

- A. the guest role
- B. the stateful role
- C. the initial role in the server group profile
- D. the initial role in the AAA profile

4. Which tunnel protocol is used between controllers to support L2 mobility in an Aruba environment?

- A. Basic!IP
- B. GRE
- C. IPinIP
- D. Mobile IP
- E. None of the above

5. Which of the statements below are TRUE regarding ARM's Spectrum Load Balancing feature? (Choose all the correct answers)

- A. Available only on 5GHz radios
- B. Disabled by default
- C. Balances client load across available channels/APs
- D. Enabled by default

6. Which types of information are necessary for the RF planner to calculate the number of APs needed? (Choose all the correct answers.)

- A. protocol required (802.11a/b/g/n)
- B. desired data rate
- C. building wall composition and density
- D. AP types
- E. location and frequency of interfering devices

7. For controller redundancy to work, to which IP address should the Aruba AP terminate its GRE tunnel?

- A. VRRP IP address
- B. management IP of an Aruba controller
- C. management IP of the backup Aruba controller
- D. HSRP IP address

8. (group8) #show ap active

Active AP Table

 $F = 100$ 

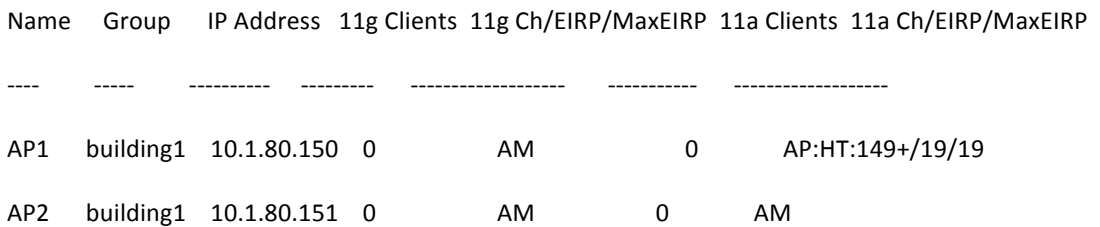

A user has called technical support because they cannot see any of their APs in building one. You perform the "show" command as illustrated above.

What can you conclude about these two APs from this output?

- A. the GRE for the APs terminate on two different controllers: 10.1.80.150 and 10.1.80.151
- B. the system will not function because there is no building1 group defined
- C. the building1 APs are configured to not accept any user connections
- D. the user needs to configure his client to use the b/g band
- E. the user needs to configure his client to use the a band

9. A client device associates with an SSID provisioned with 802.1X authentication. The client is set for PEAP authentication. EAP termination (AAA Fastconnect) is disabled on the controller. But the client continuously cycles through the authentication process. Which of the following could cause this? Choose all that apply.

- A. The client is provisioned with the wrong EAP type.
- B. The client has an expired or revoked server certificate.
- C. The DHCP server is not enabled.
- D. The VLAN is missing for the SSID.
- E. The controller does not support PEAP in this mode.

10. A Remote AP provisioned with an SSID in the operational mode "always" has which one of the following characteristics?

- A. The RAP must obtain its configuration from the controller each time it boots.
- B. The operational mode applies to tunnel and split-tunnel forwarding SSID.
- C. The operational mode applies to a Bridge forwarding SSID.
- D. The RAP does not support this mode.
- E. The SSID only appears if the AP does not see the controller.

11. What is the purpose of Mesh Clusters?

- A. To separate Mesh points and Mesh Portals
- B. To make sure that mesh points and portals with the same VAPs are not in the same cluster
- C. To create a group of mesh points and mesh portals that create mesh links with each other using the same 802.11 connection settings
- D. To cluster mesh APs of the same model together